## Розробка засобу захисту бази даних від несанкціонованого доступу Товариства з обмеженою відповідальністю " Ремонт Сервіс" (м. Вінниця).

**Науковий керівник: ас. каф. ЗІ Кисюк Д. В. Виконав студент: гр. ЗІ – 16сп Ткачук Я. М.**

#### МЕТА ПРОЕКТУ

- 1) Проаналізувати основні потоки даних, стандартні операційні процедури фірми та її документообіг.
- 2) Виявити основні вразливості та вузькі місця у технологічних процесах обробки даних, та щоденних господарчих операціях.
- 3) Розробити та впровадити систему захисту для бази даних підприємства з урахуванням користувачів системи різного рівня, їх прав та ролей у роботі з програмним засобом; технічних можливостей підприємства та технологій, що застосовуються у системі.

Засіб повинен бути сумісним з СУБД, що використовується (MySQL), а також бути багатоплатформним рішенням, тобто працювати під управлінням ОС Windows та Linux/ Unix, що можна досягти застосуванням вебтехнологій та мови РНР.

**Communication Communication** 

## СХЕМА ІНФОРМАЦІЙНИХ ПОТОКІВ ПІДПРИЄМСТВА

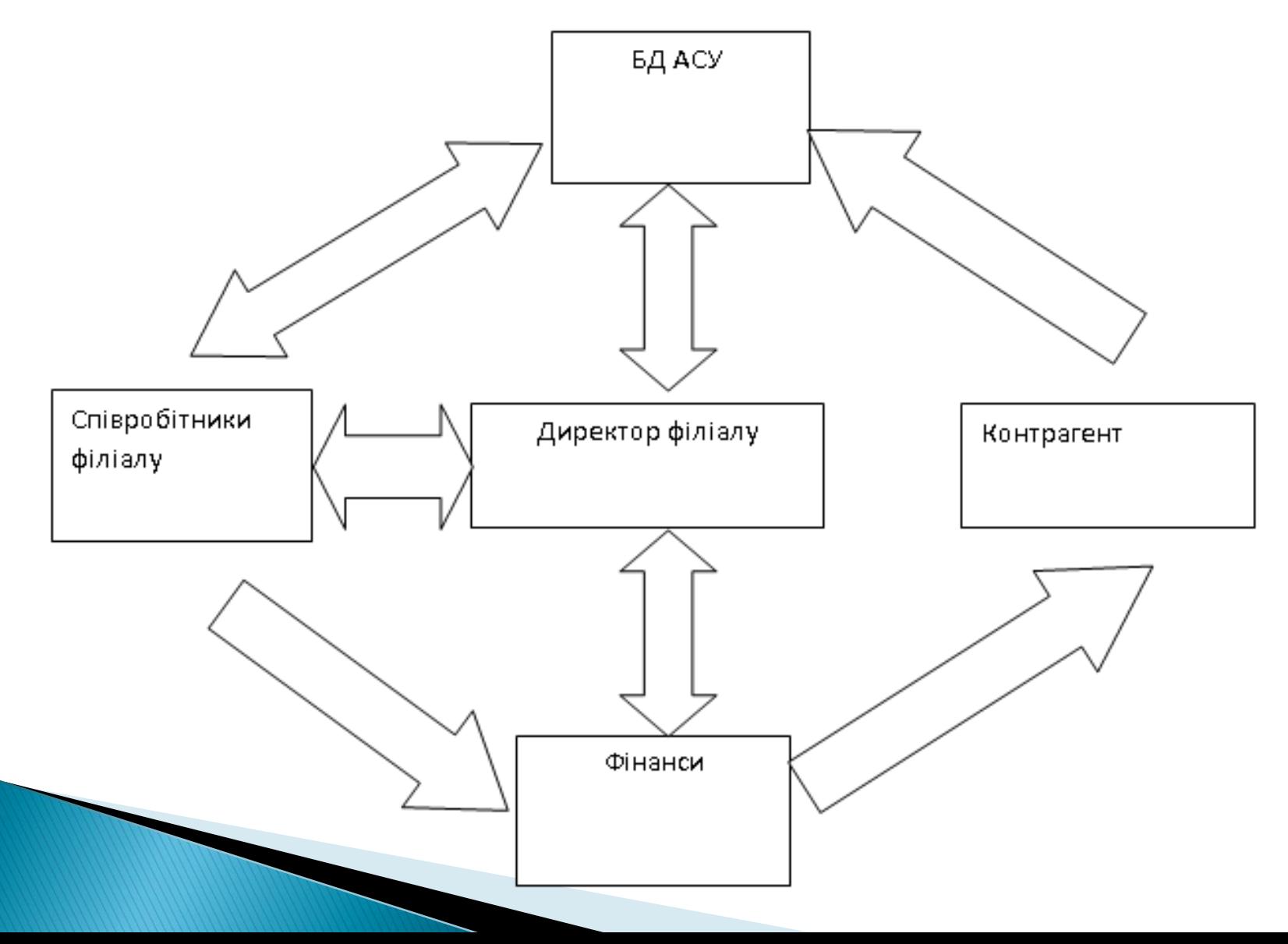

## КЛАСИФІКАЦІЯ ІНФОРМАЦІЇ НА ПІДПРИЄМСТВІ

Класифікація інформації

**The Company of the Company of the Company of the Company of the Company of The Company of The Company of The Company of The Company of The Company of The Company of The Company of The Company of The Company of The Company** 

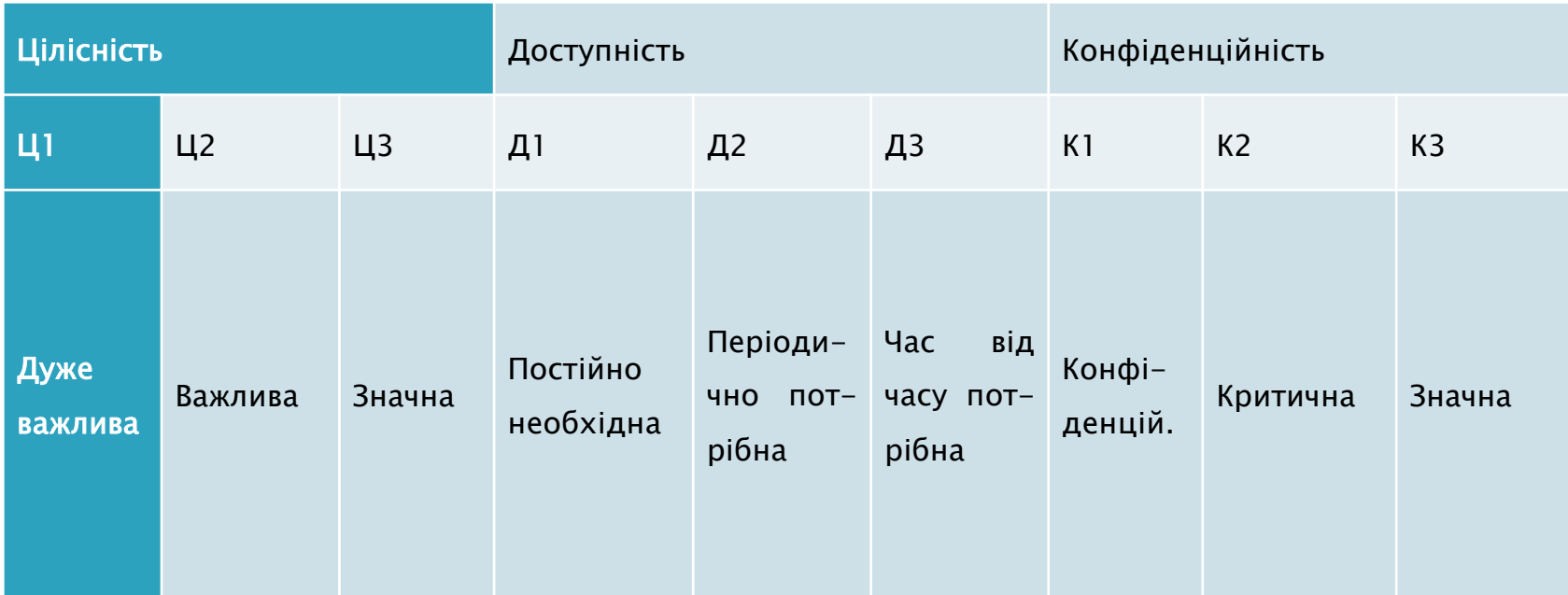

## ІНФОРМАЦІЙНІ РЕСУРСИ ПІДПРИЄМСТВА

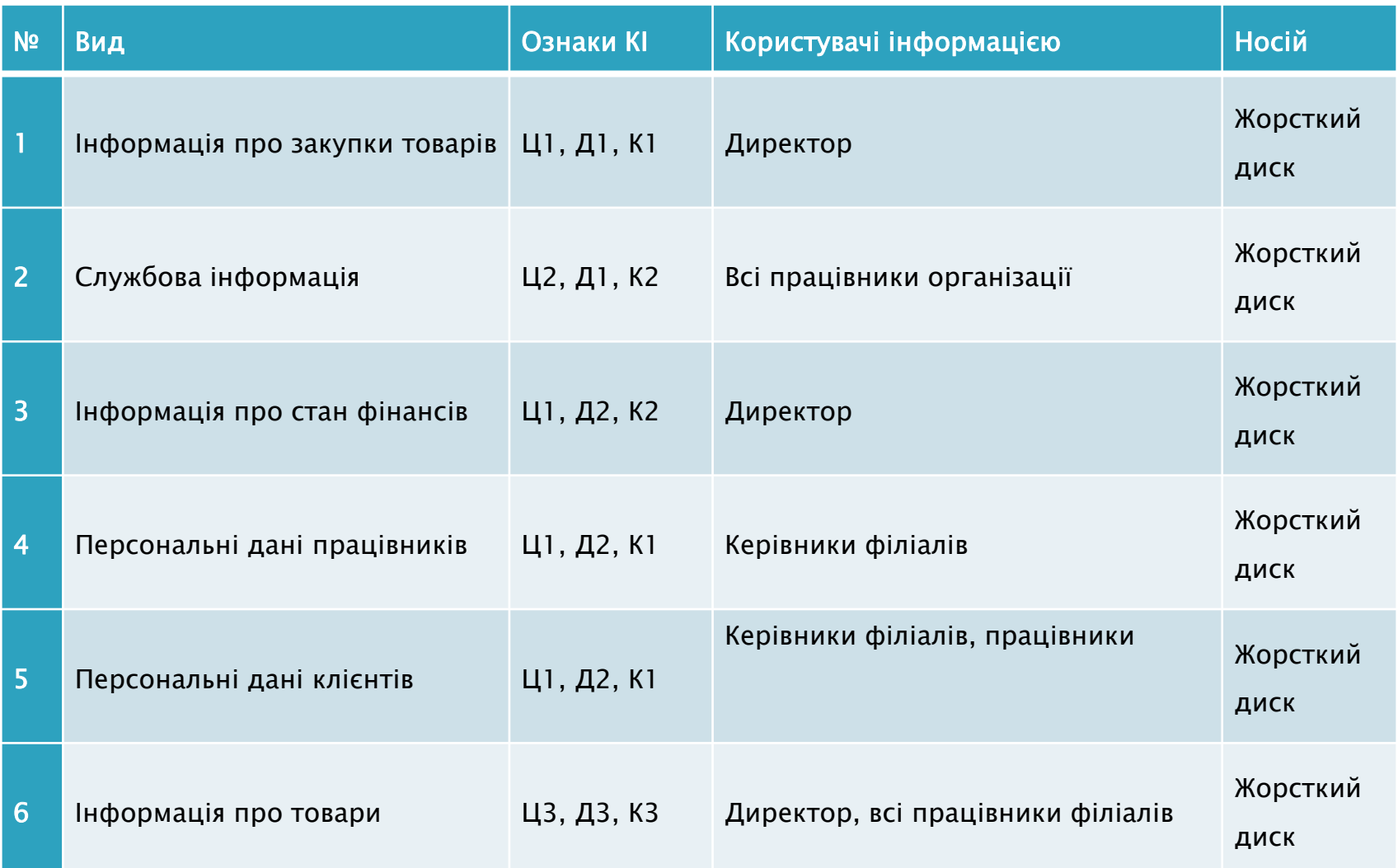

#### ТЕХНІЧНА СКЛАДОВА ОРГАНІЗАЦІЇ

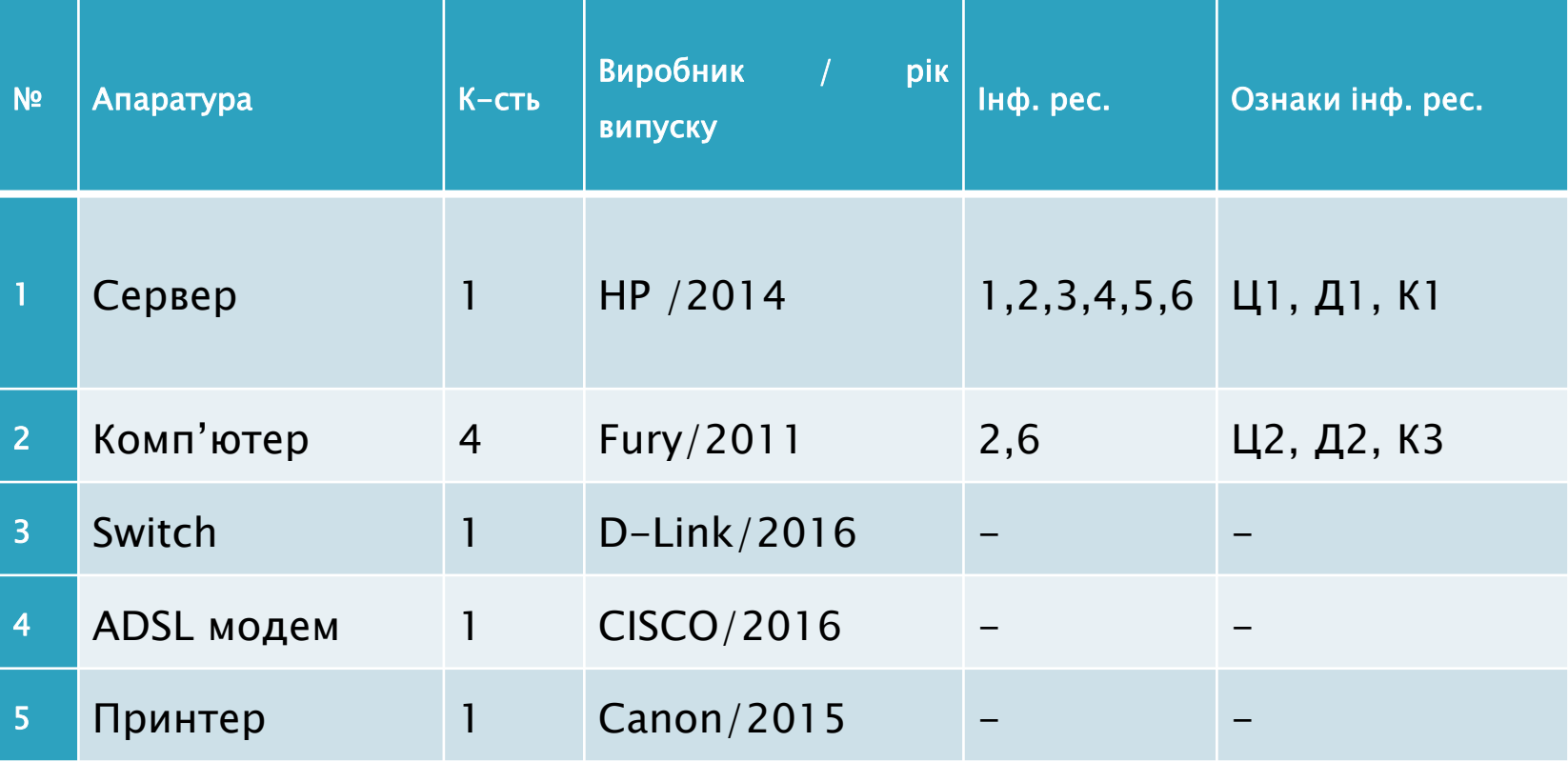

**Contractor** 

## ПРОГРАМНЕ ЗАБЕЗПЕЧЕННЯ ОРГАНІЗАЦІЇ

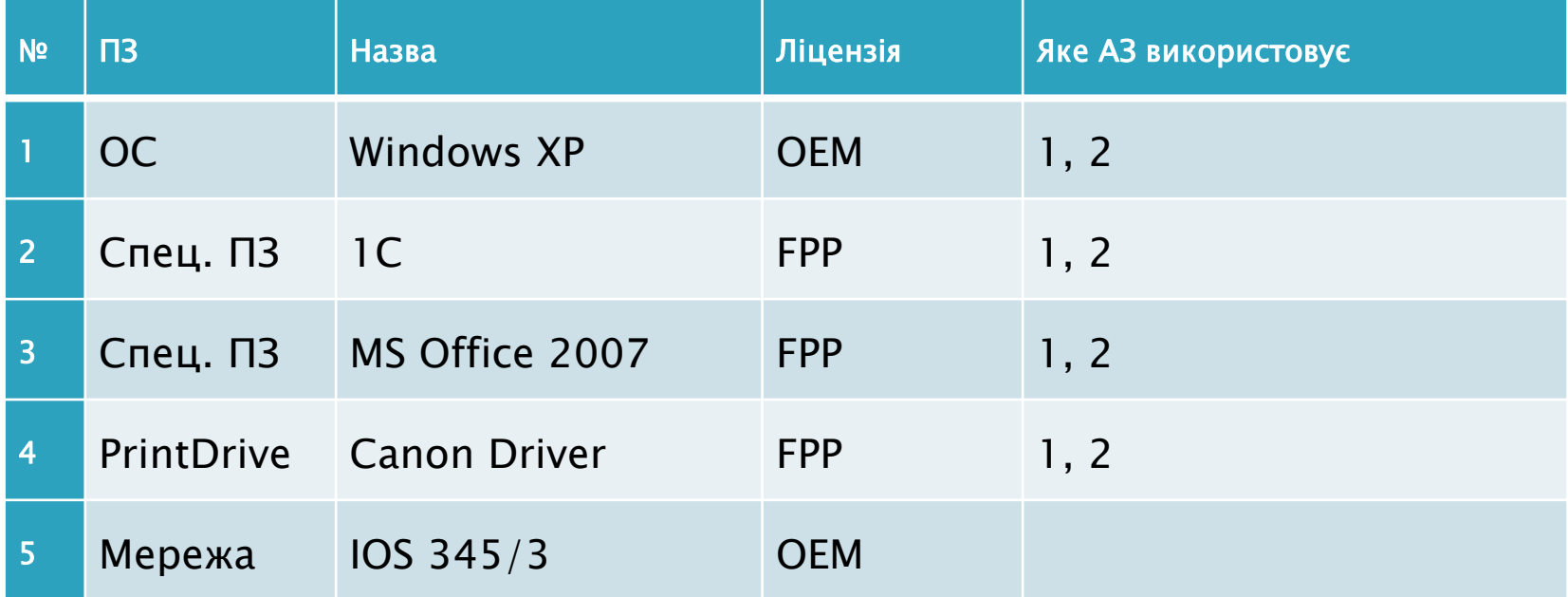

**The Company of the Company of the Company of the Company of the Company of The Company of The Company of The Company of The Company of The Company of The Company of The Company of The Company of The Company of The Company** 

## ДОСТУП ПЕРСОНАЛУ ОРГАНІЗАЦІЇ ДО ІНФОРМАЦІЙНИХ РЕСУРСІВ

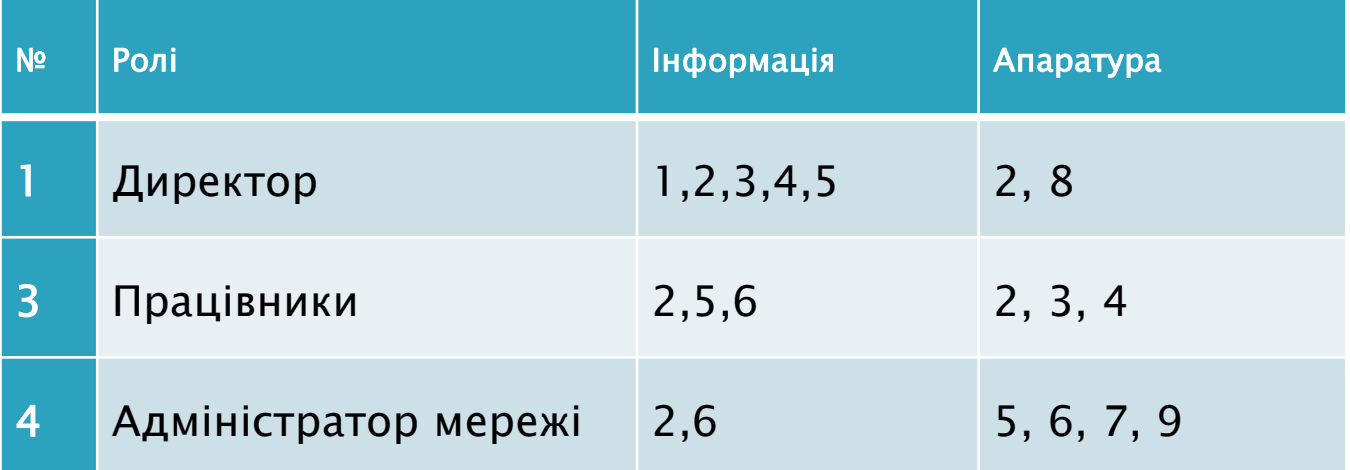

## МАТРИЦЯ ДОСТУПУ

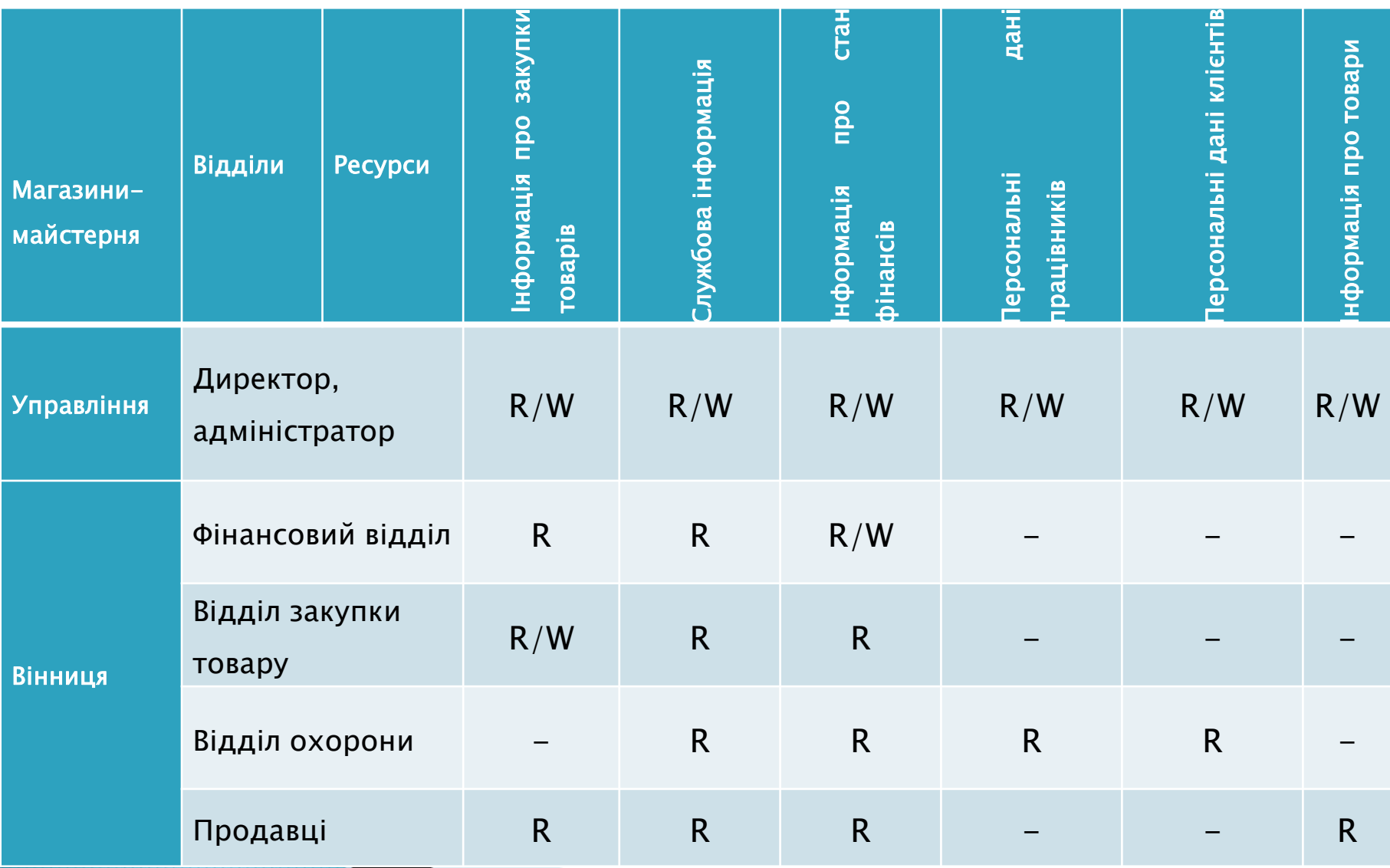

#### МОДЕЛЬ БАЗИ ДАНИХ

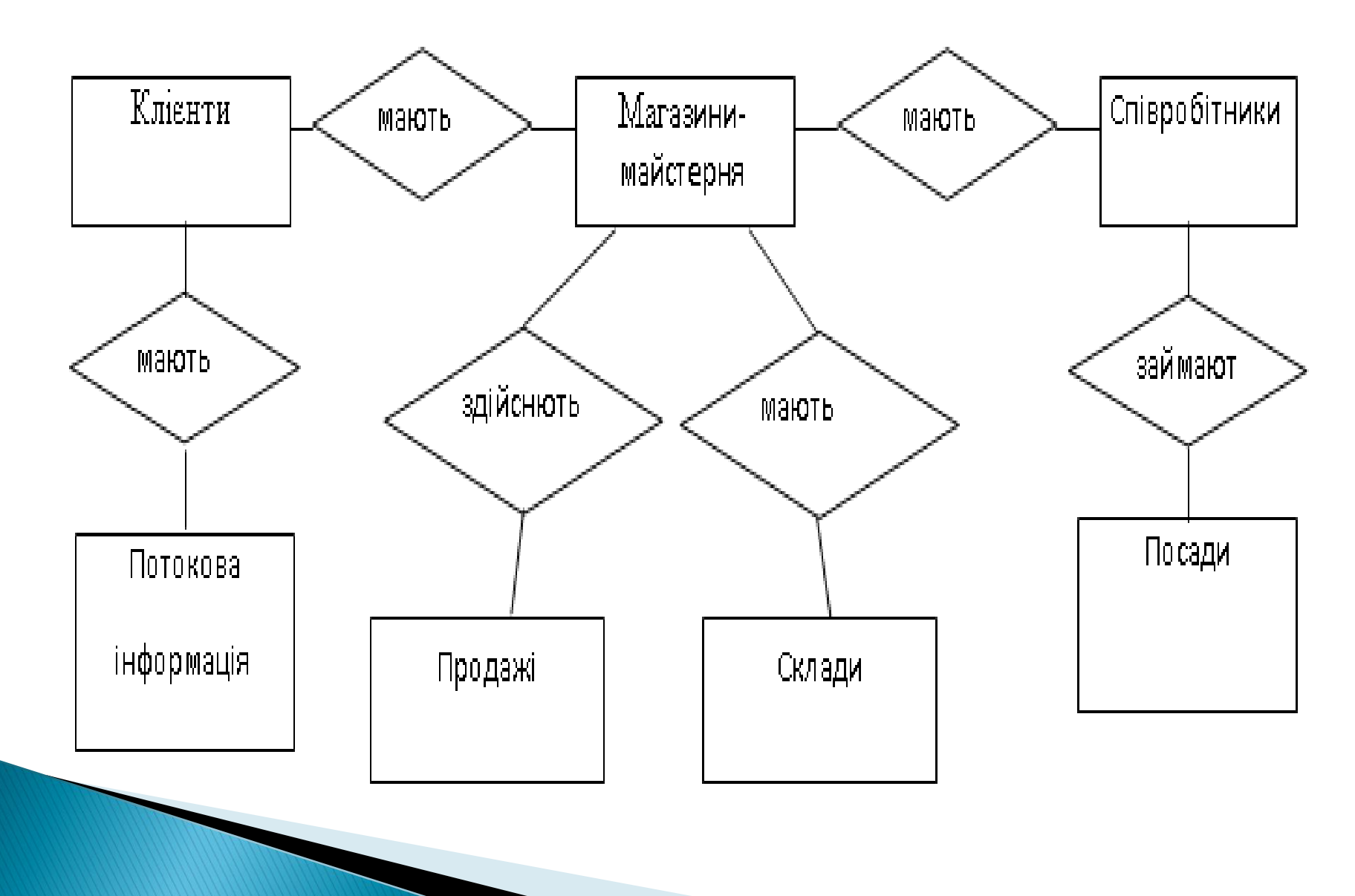

#### ТАБЛИЦЯ «ПОЛЬЗОВАТЕЛИ СИСТЕМЫ»

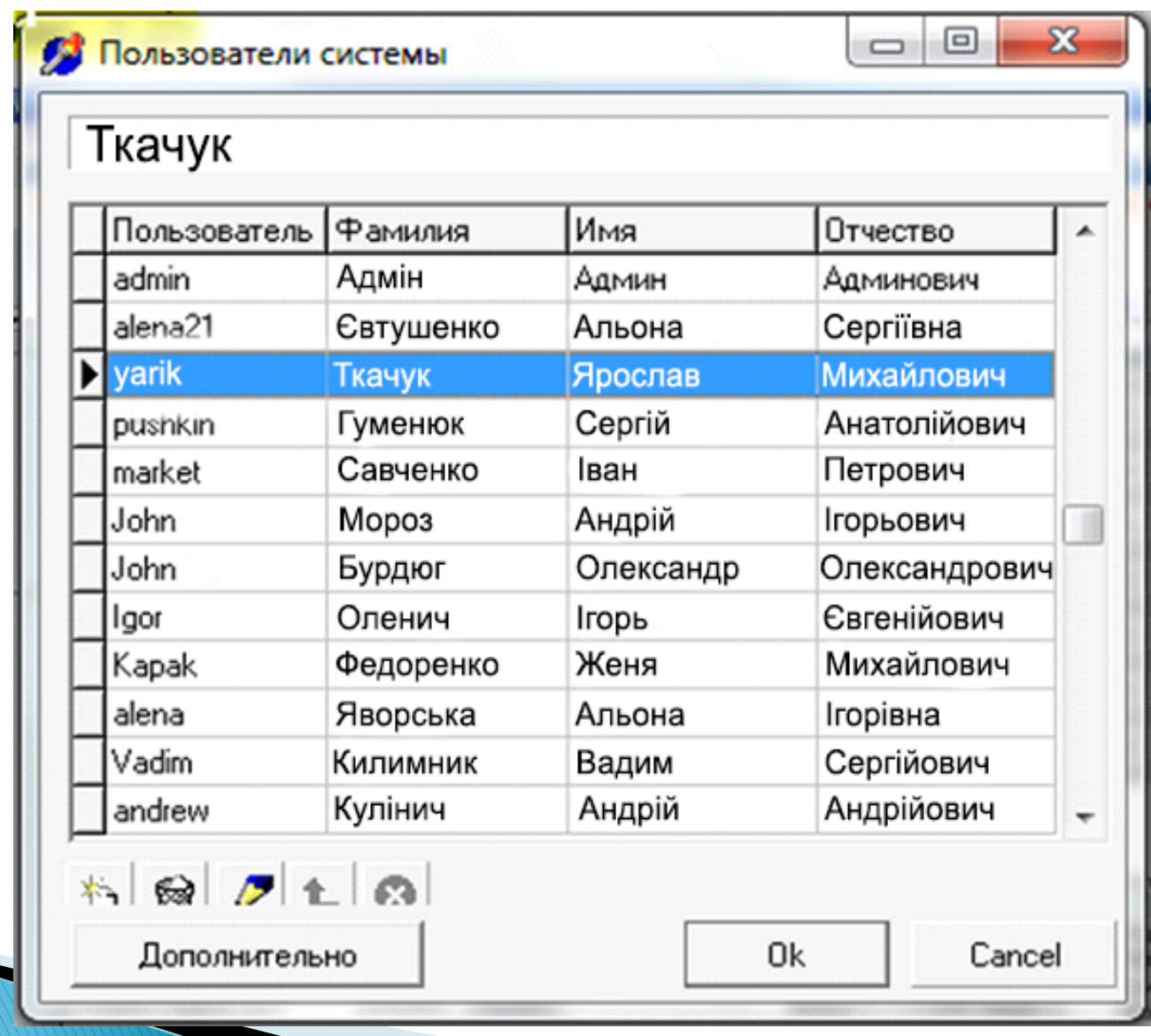

## ВИГЛЯД ФОРМИ ДЛЯ ВВЕДЕННЯ ІНФОРМАЦІЇ ПРО КЛІЄНТІВ

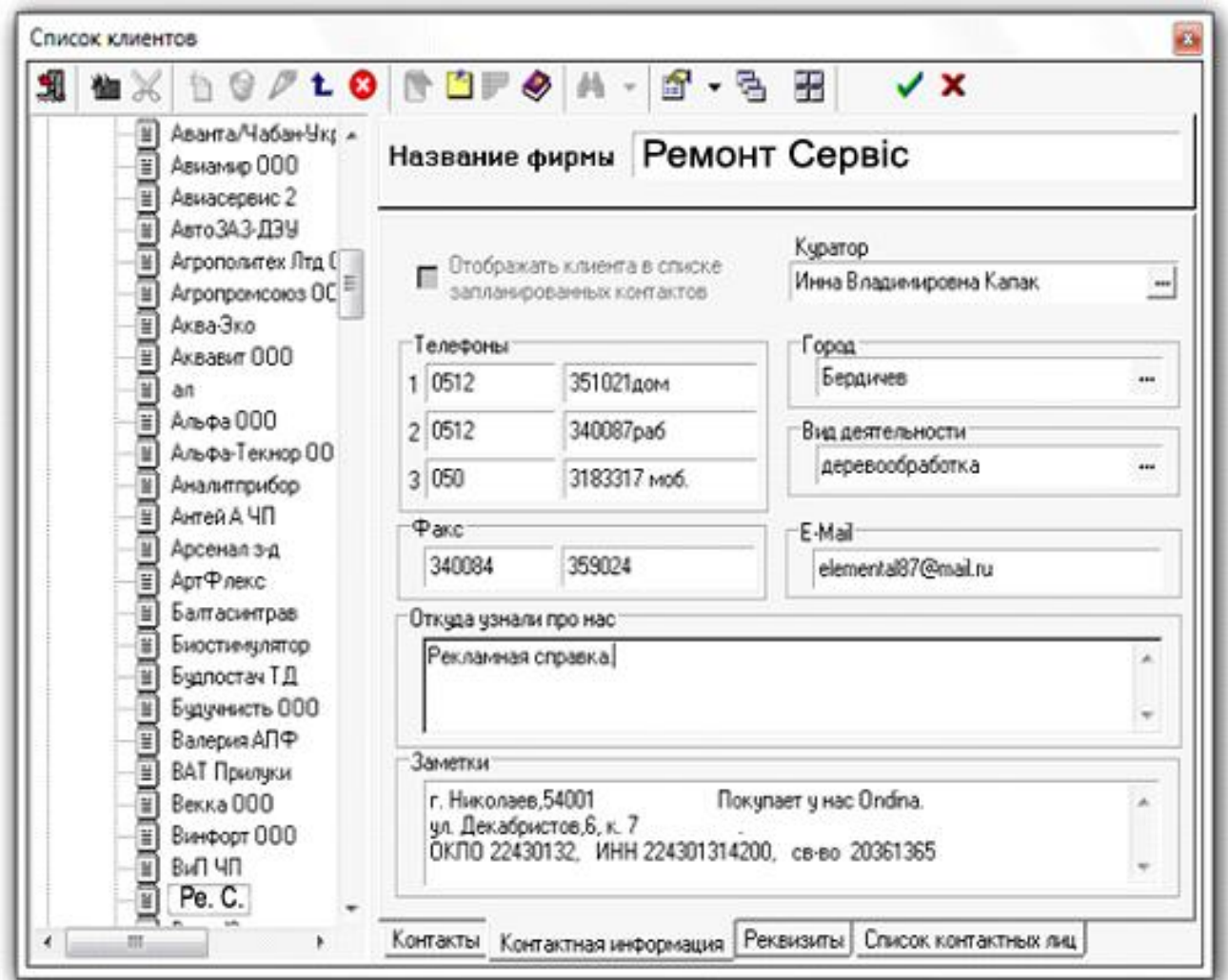

#### СХЕМА РОБОТИ СИСТЕМИ ЗАХИСТУ БАЗИ ДАНИХ

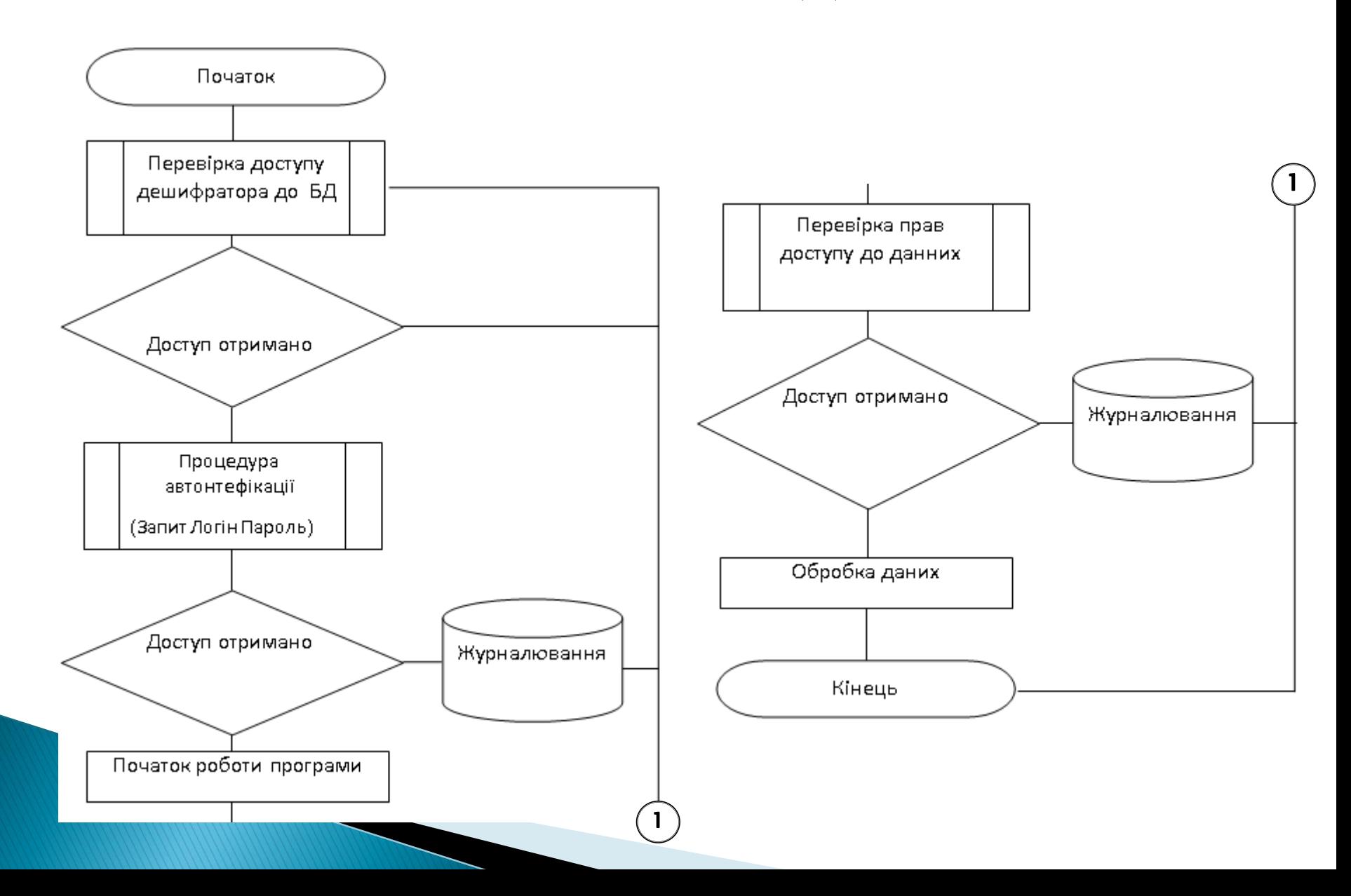

#### ПЕРЕВІРКА ЗДІЙСНЕННЯ АВТЕНТИФІКАЦІЇ КОРИСТУВАЧІВ

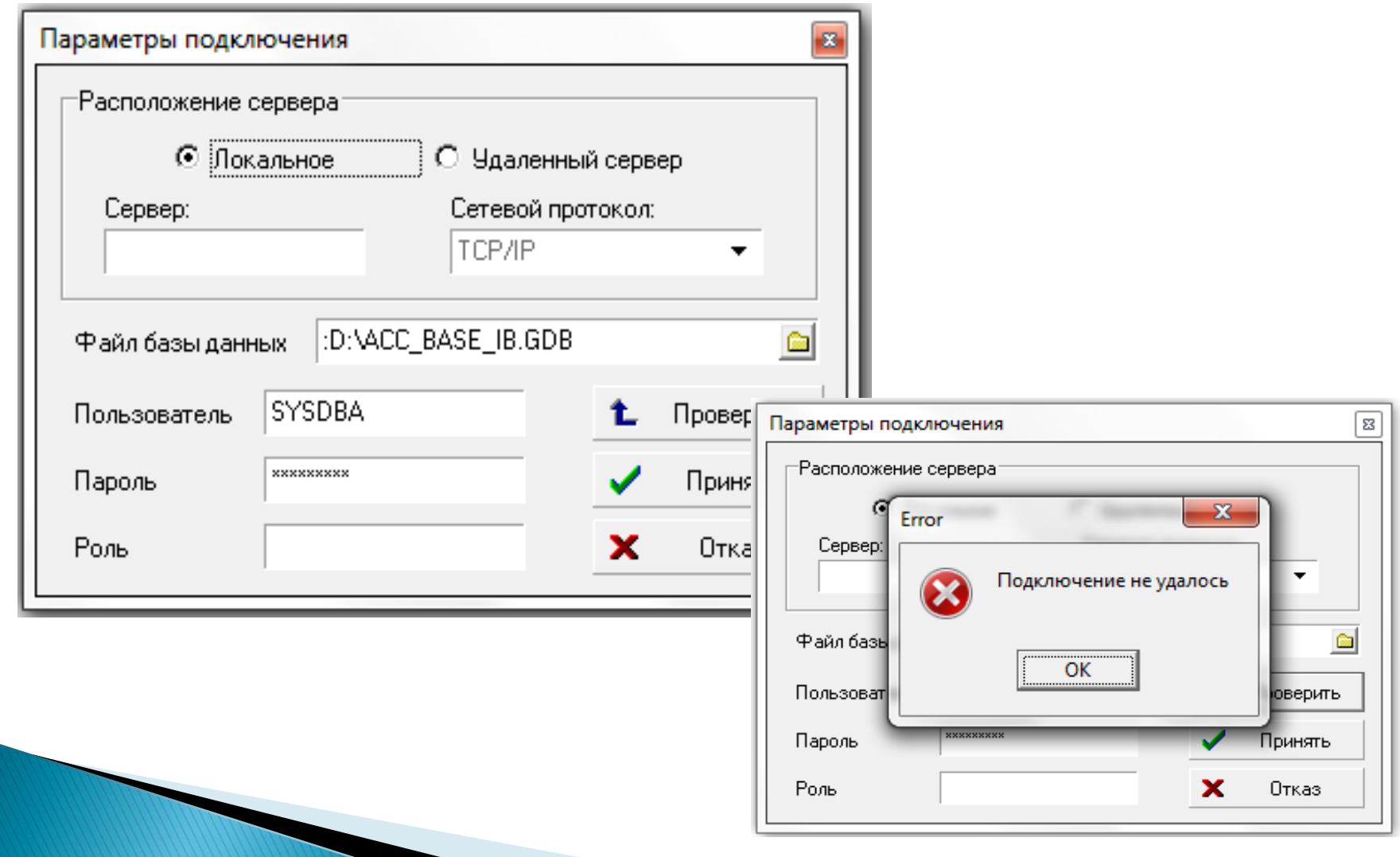

#### ПЕРЕВІРКА ЗДІЙСНЕННЯ АВТЕНТИФІКАЦІЇ КОРИСТУВАЧІВ

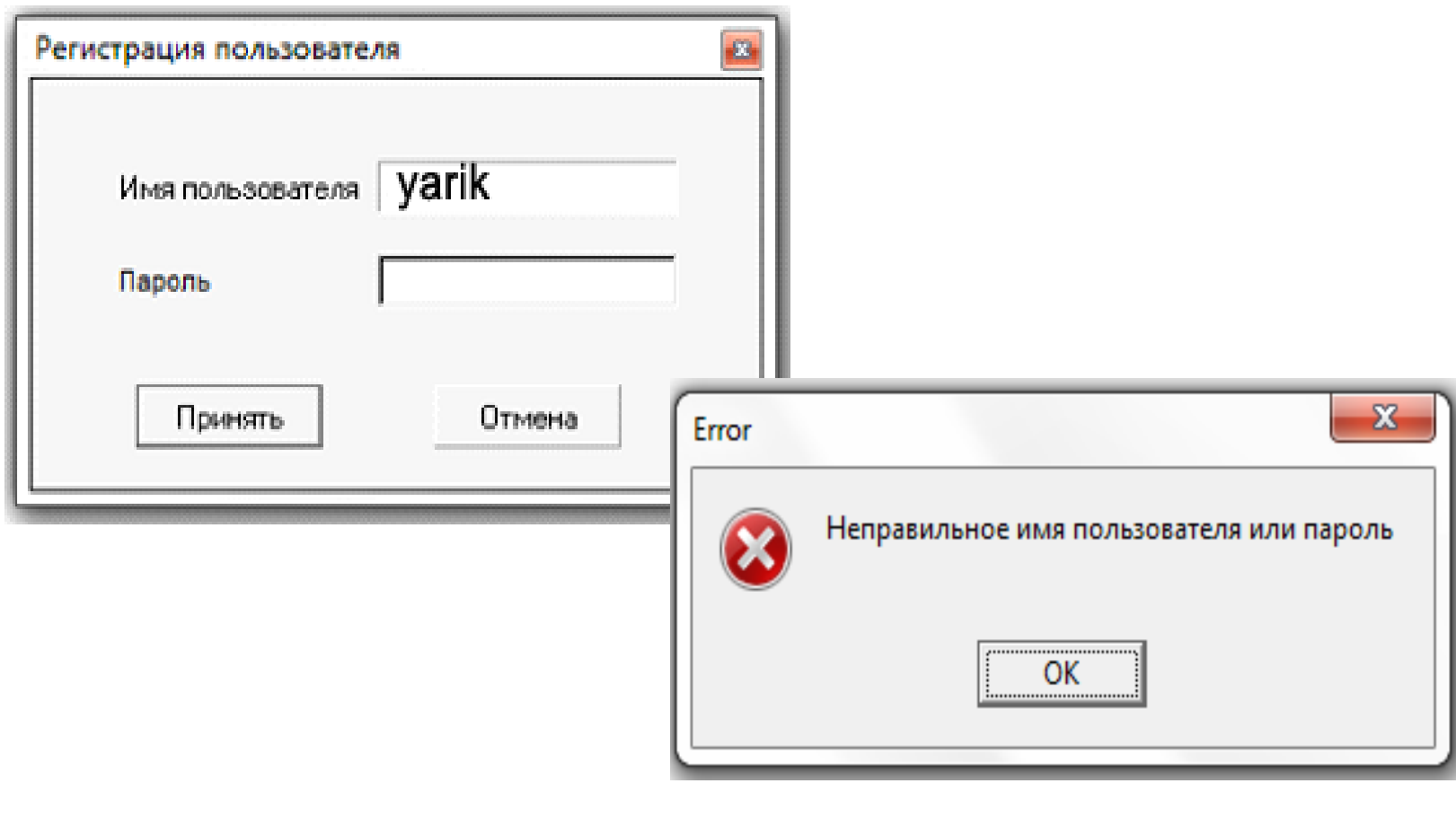

## ПРИКЛАД «ЗАГЛУШЕННЯ» ПІДПУНКТУ МЕНЮ ПРИ ОБМЕЖЕННІ ПРАВ ДОСТУПУ

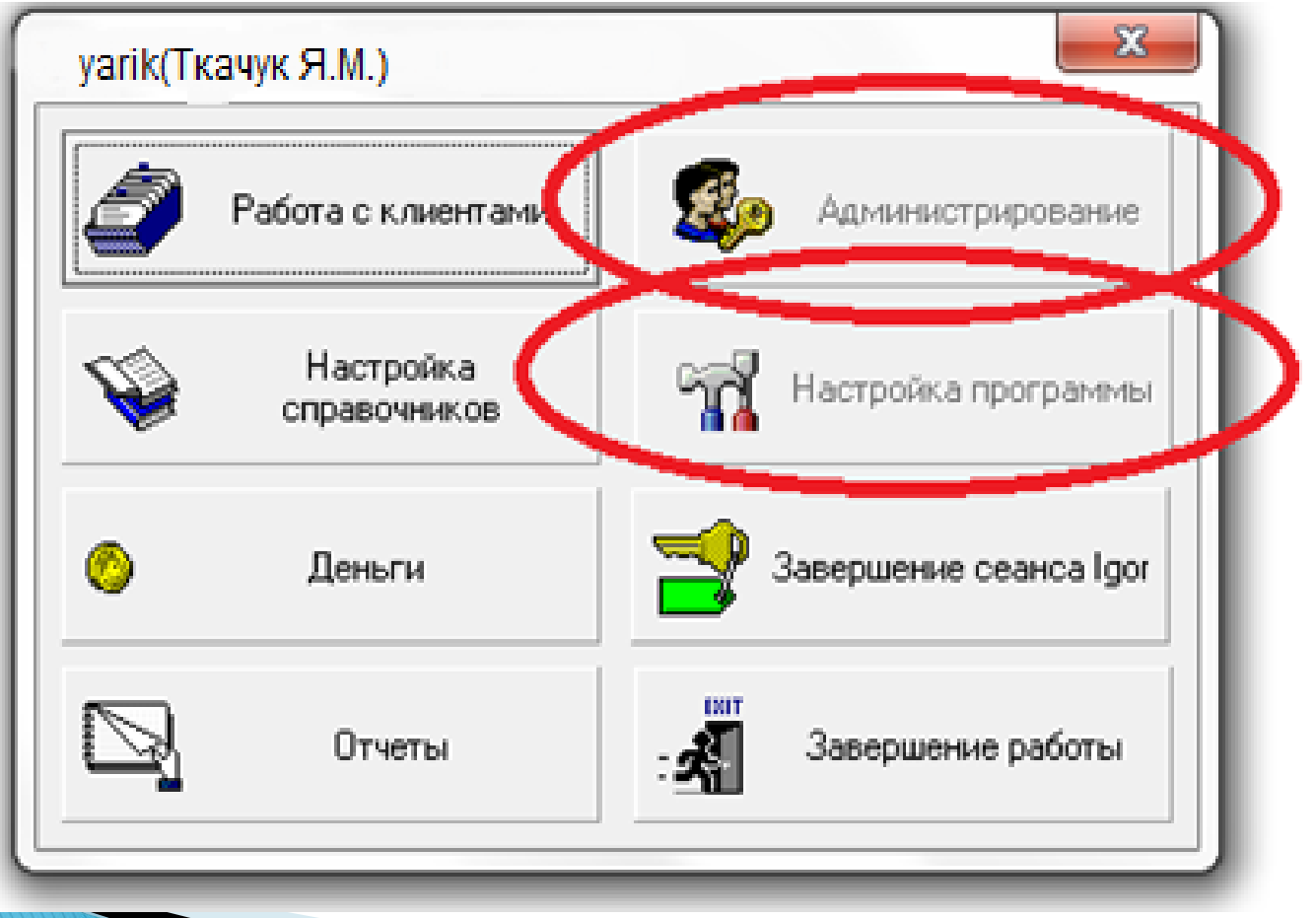

## ВИСНОВКИ

- 1) Розроблена база даних мережі магазинів та реалізовано її захист.
- 2) Здійснений аналіз роботи програми
- 3) Здійснена перевірка автентифікації користувачів бази даних
- 4) Здійснена перевірка здійснення розмежування прав доступу користувачів
- 5) Здійснена перевірка здійснення стандартних захистів користувачів
- 6) Розроблена інструкція з технічного обслуговування
- 7) Розроблена інструкція системного програміста
- 8) Розроблена інструкція програміста, інструкція оператора

# ДЯКУЮ ЗА УВАГУ